ФИО: Дедо<mark>въя фиятрализа ЕНОЕ АГЕН</mark>ТСТВО ЖЕЛЕЗНОДОРОЖНОГО ТРАНСПОРТА <sup>уникальный прог**Федераль**ное государс<mark>твенное бюджетное образовательное учреждение</mark></sup> высшего образования Документ подписан простой электронной подписью Информация о владельце: Должность: Директор Рязанского филиала ПГУПС Дата подписания: 27.01.2022 15:38:46 9abb198844dd20b92d5826d8a9981a2787b556ef

> **«Петербургский государственный университет путей сообщения Императора Александра I» (ФГБОУ ВО ПГУПС) Рязанский филиал ПГУПС**

> > УТВЕРЖДАЮ Заместитель директора по УМР О.А.Дедова  $\frac{1}{200}$ м июня 2020г.

## **РАБОЧАЯ ПРОГРАММА УЧЕБНОЙ ДИСЦИПЛИНЫ**

## **ОП.06. ИНФОРМАЦИОННЫЕ ТЕХНОЛОГИИ В ПРОФЕССИОНАЛЬНОЙ ДЕЯТЕЛЬНОСТИ**

**для специальности 08.02.01 Строительство и эксплуатация зданий и сооружений** Квалификация **– техник** вид подготовки - базовая

Форма обучения - очная

Рязань 2020 год Рассмотрено на заседании ЦК Специальности 08.02.01 протокол № 10 от «21» мая\_2020 г. Председатель *А. Сервожав* (Т.М. Червакова)

Рабочая программа учебной дисциплины ОП.06. Информационные технологии в профессиональной деятельности разработана на основе Федерального государственного образовательного стандарта (далее ФГОС) среднего профессионального образования (далее СПО) по специальности 08.02.01 Строительство и эксплуатация зданий и сооружений (базовая подготовка), утвержденного приказом Министерства образования и науки РФ № 2 от 10 января 2018 г.

#### **Разработчик программы:**

Стрельникова Н.В., преподаватель Рязанского филиала ПГУПС

#### *Рецензенты:*

Казакова С.Б., преподаватель Рязанского филиала ПГУПС

# **СОДЕРЖАНИЕ**

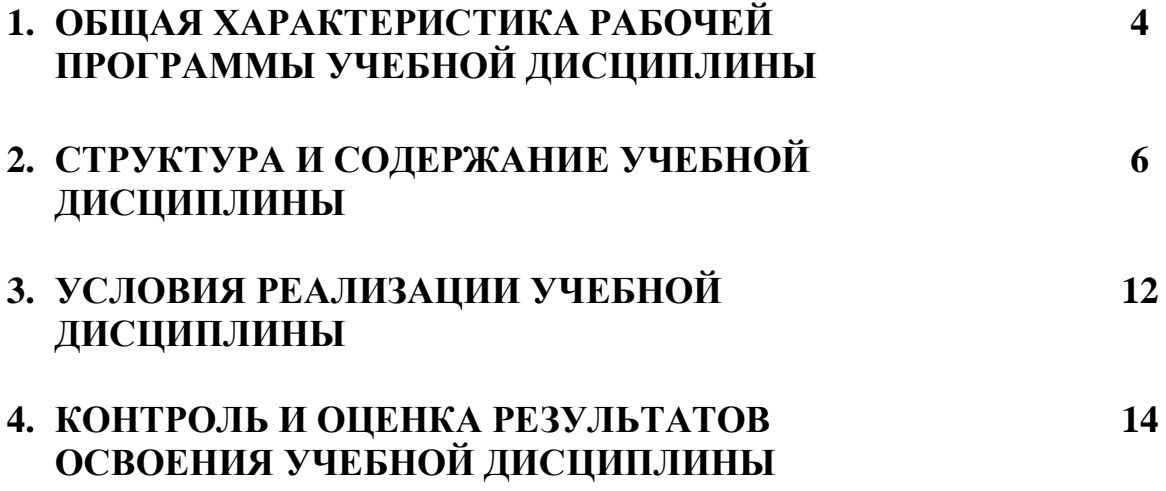

## **1. ОБЩАЯ ХАРАКТЕРИСТИКА РАБОЧЕЙ ПРОГРАММЫ УЧЕБНОЙ ДИСЦИПЛИНЫ**

### **1.1. Область применения рабочей программы**

Рабочая программа учебной дисциплины является частью программы подготовки специалистов среднего звена в соответствии с ФГОС СПО по специальности 08.02.01 Строительство и эксплуатация зданий и сооружений (базовая подготовка).

### **1.2. Место учебной дисциплины в структуре программы подготовки специалистов среднего звена:**

Учебная дисциплина является обязательной частью профессионального цикла программы подготовки специалистов среднего звена в соответствии с ФГОС СПО по специальности 08.02.01 Строительство и эксплуатация зданий и сооружений (базовая подготовка).

### **1.3 Цель и планируемые результаты освоения дисциплины**

Учебная дисциплина обеспечивает формирование общих и профессиональных компетенций по всем основным видам деятельности ФГОС СПО по специальности 08.02.01 Строительство и эксплуатация зданий и сооружений (базовая подготовка). Особое значение дисциплина имеет при формировании и развитии: ОК 09. Использовать информационные технологии в профессиональной деятельности.

ОК 02. Осуществлять поиск, анализ и интерпретацию информации,

необходимой для выполнения задач профессиональной деятельности;

ОК 03. Планировать и реализовывать собственное профессиональное и личностное развитие;

ОК 04. Работать в коллективе и команде, эффективно взаимодействовать с коллегами, руководством, клиентами;

ОК 09. Использовать информационные технологии в профессиональной деятельности;

ПК 1.3. Разрабатывать архитектурно-строительные чертежи с использованием средств автоматизированного проектирования;

ПК 1.4. Участвовать в разработке проекта производства работ с применением информационных технологий.

ПК 2.3. Проводить оперативный учет объемов выполняемых работ и расходов материальных ресурсов.

В рамках программы учебной дисциплины обучающимися осваиваются умения и знания:

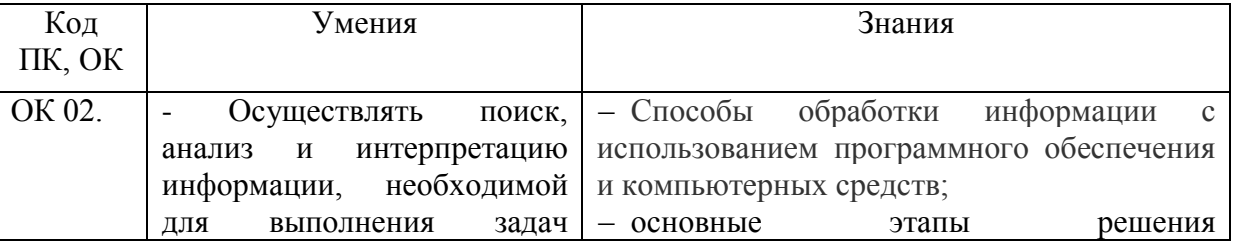

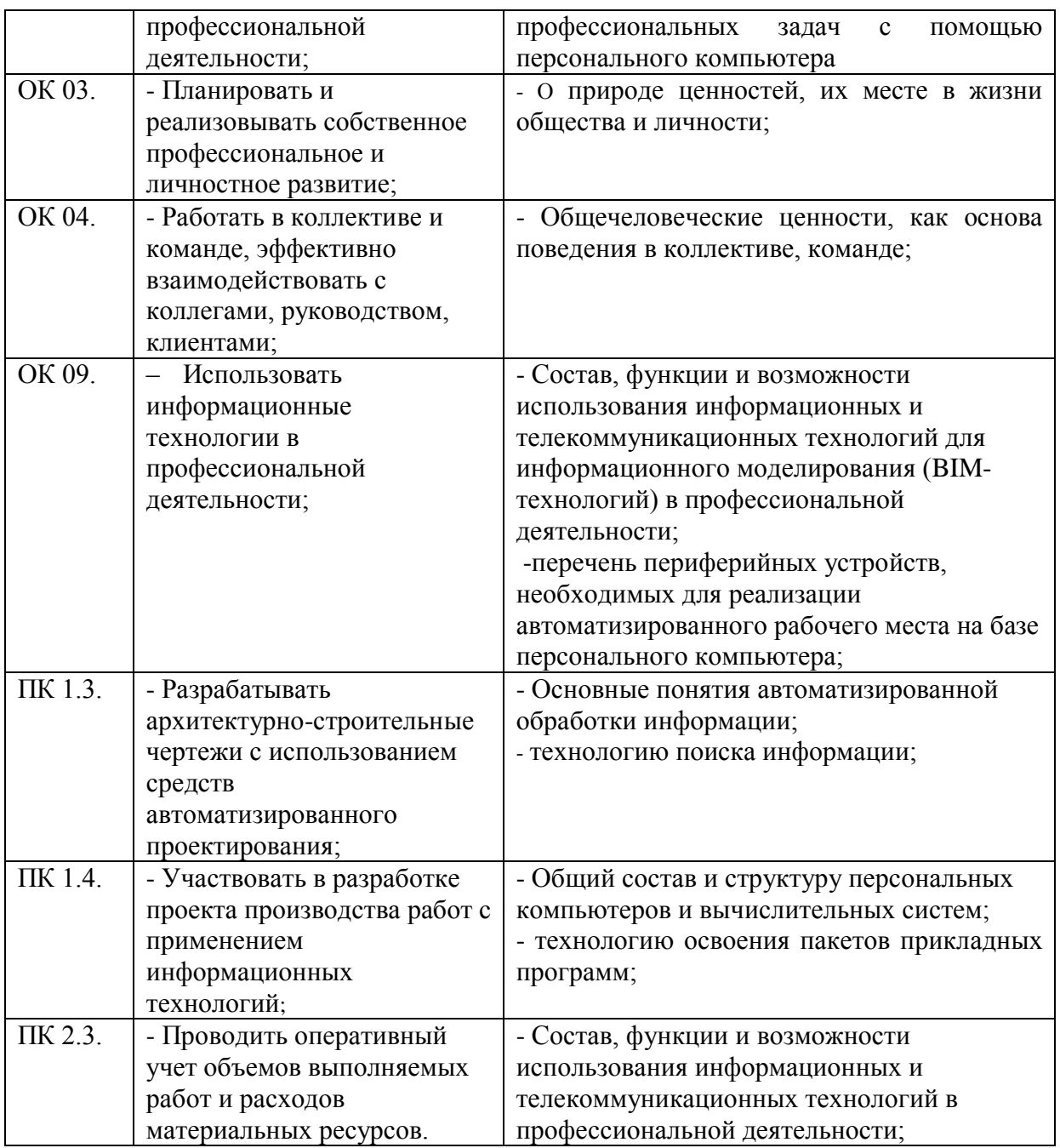

### **1.4.Количество часов на освоение рабочей программы учебной дисциплины:**

Объем образовательной программы обучающегося 98 часов, в том числе:

обязательная часть - 90 часов; вариативная часть – 8 часов.

Увеличение количества часов рабочей программы за счет часов вариативной части направлено на *расширение (углубление)* объема знаний по разделам программы.

Объем образовательной программы обучающегося – 98 часов, в том числе:

объем работы обучающихся во взаимодействии с преподавателем–96 часов;

самостоятельной работы обучающегося – 2 часа.

# **2. СТРУКТУРА И СОДЕРЖАНИЕ УЧЕБНОЙ ДИСЦИПЛИНЫ**

# **2.1. Объем учебной дисциплины и виды учебной работы**

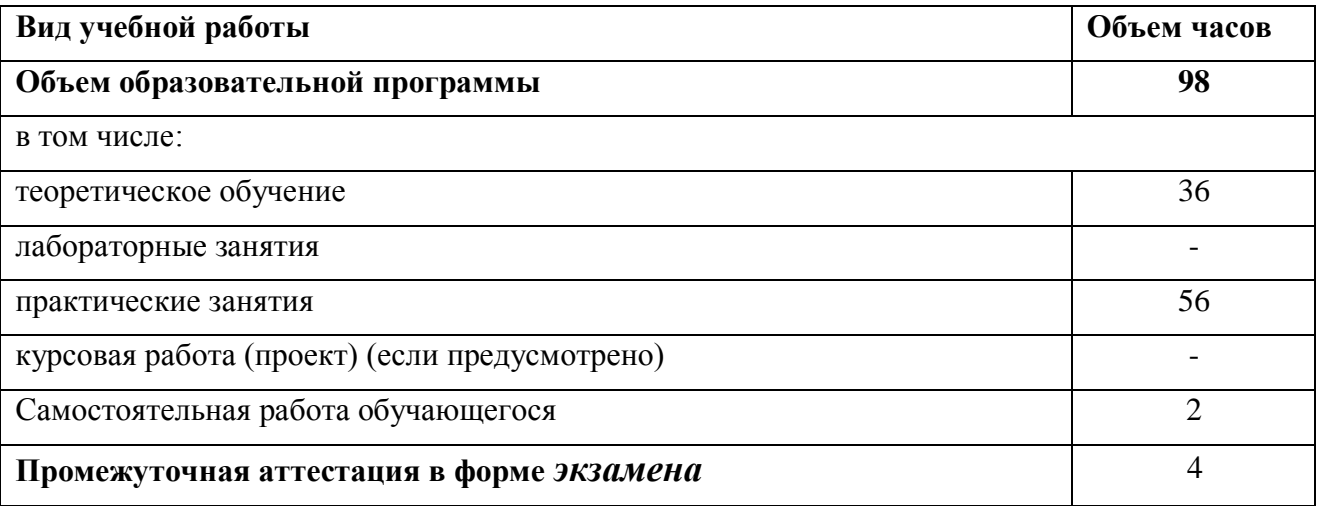

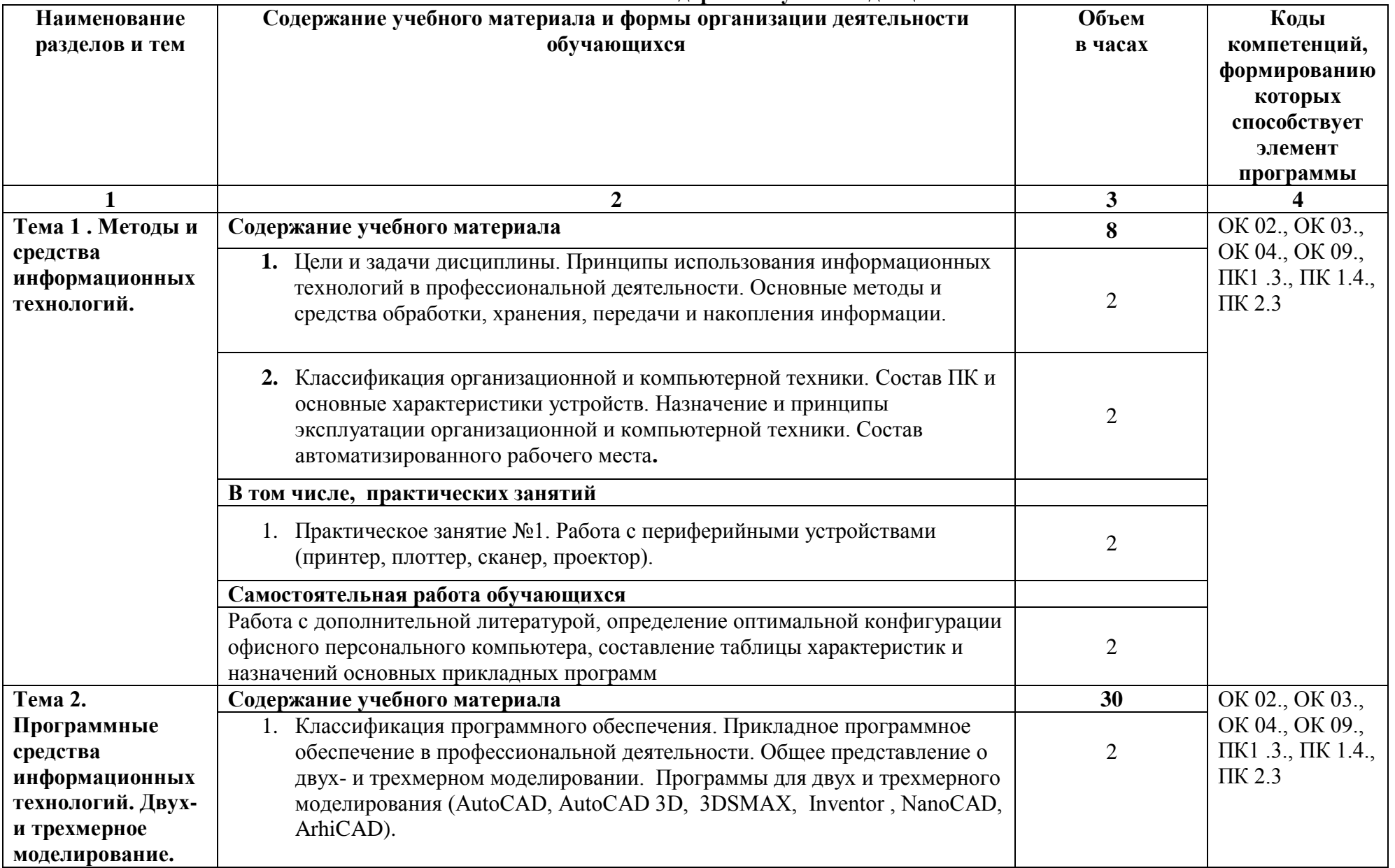

#### **2.2. Тематический план и содержание учебной дисциплины**

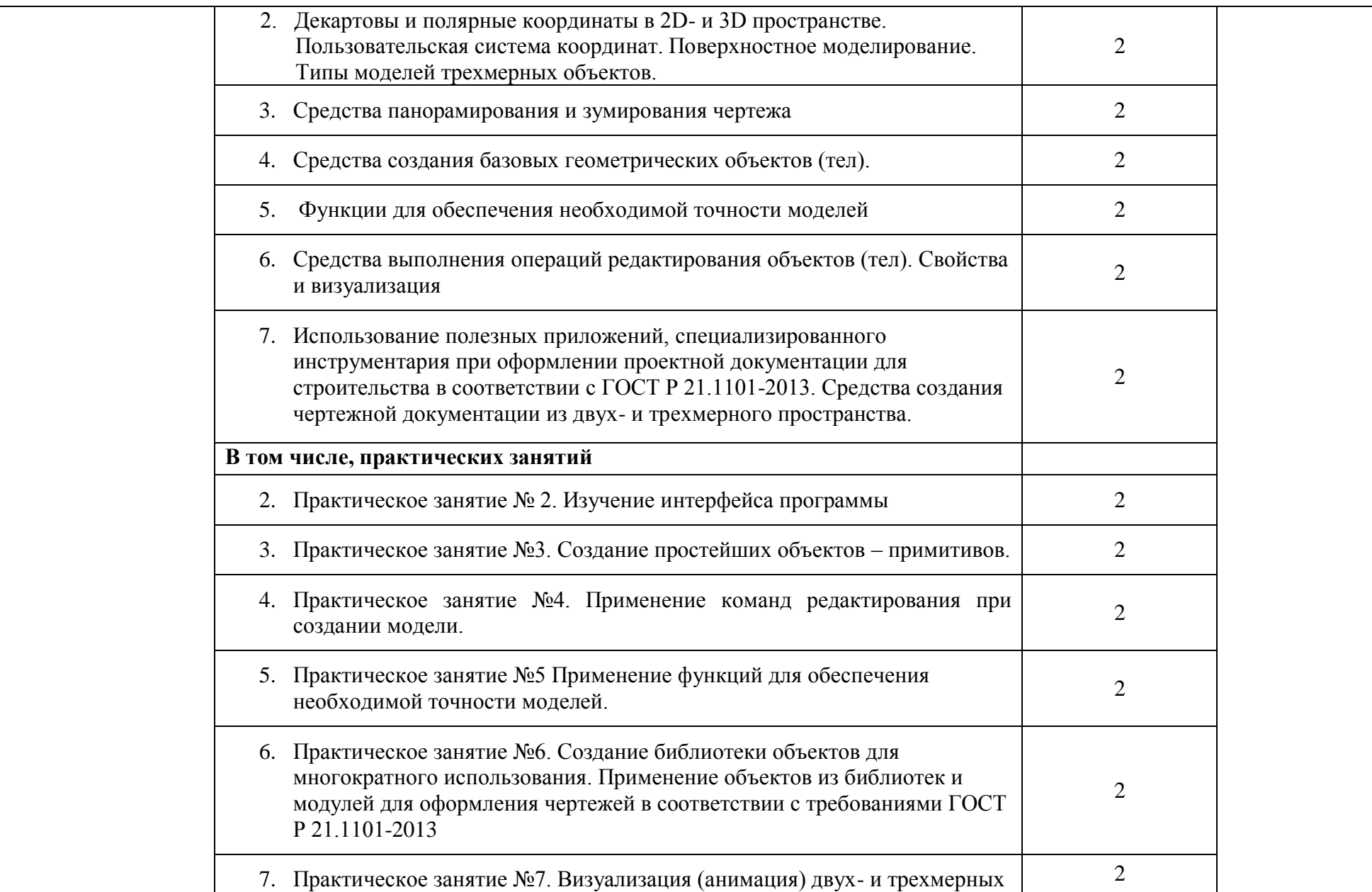

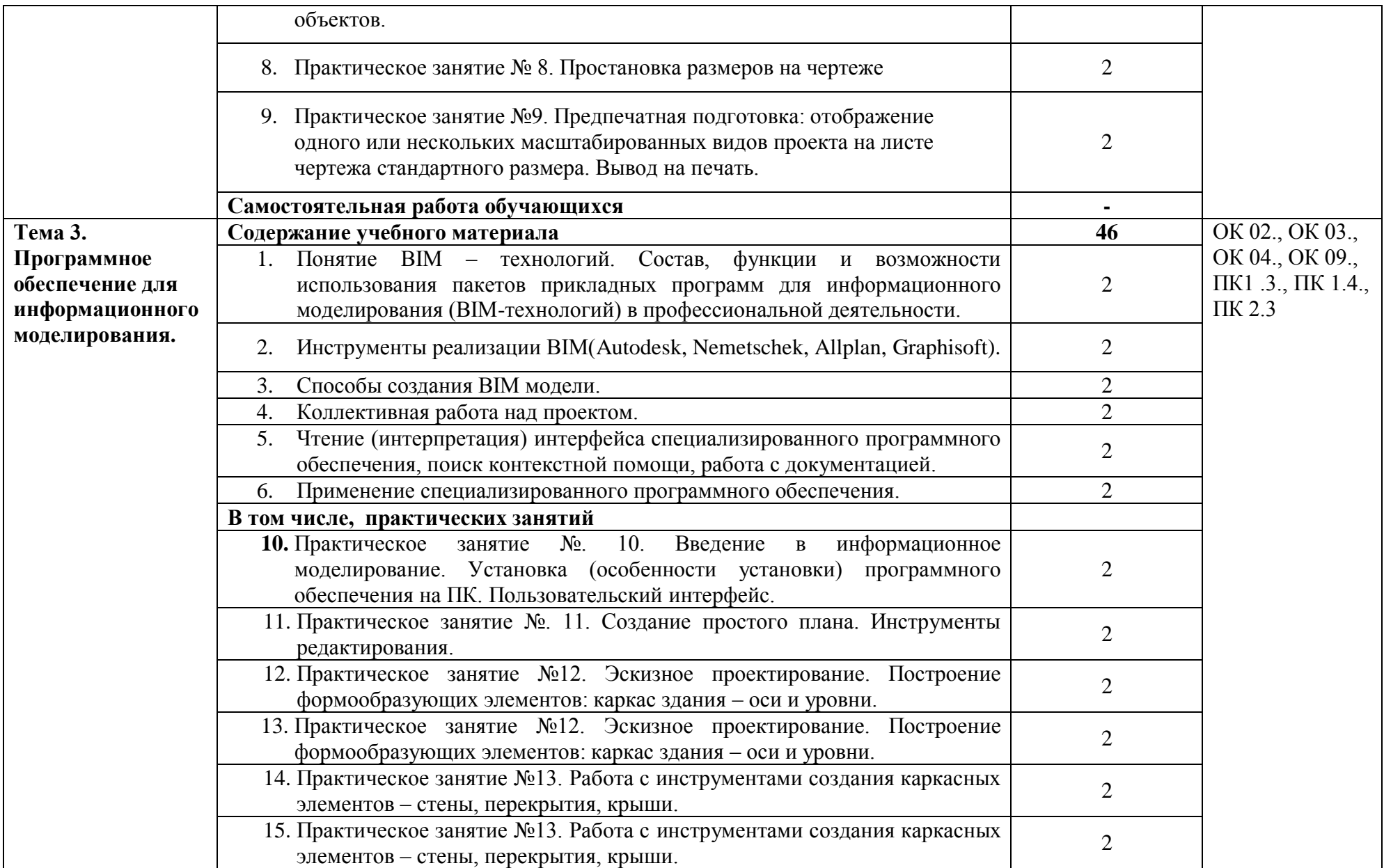

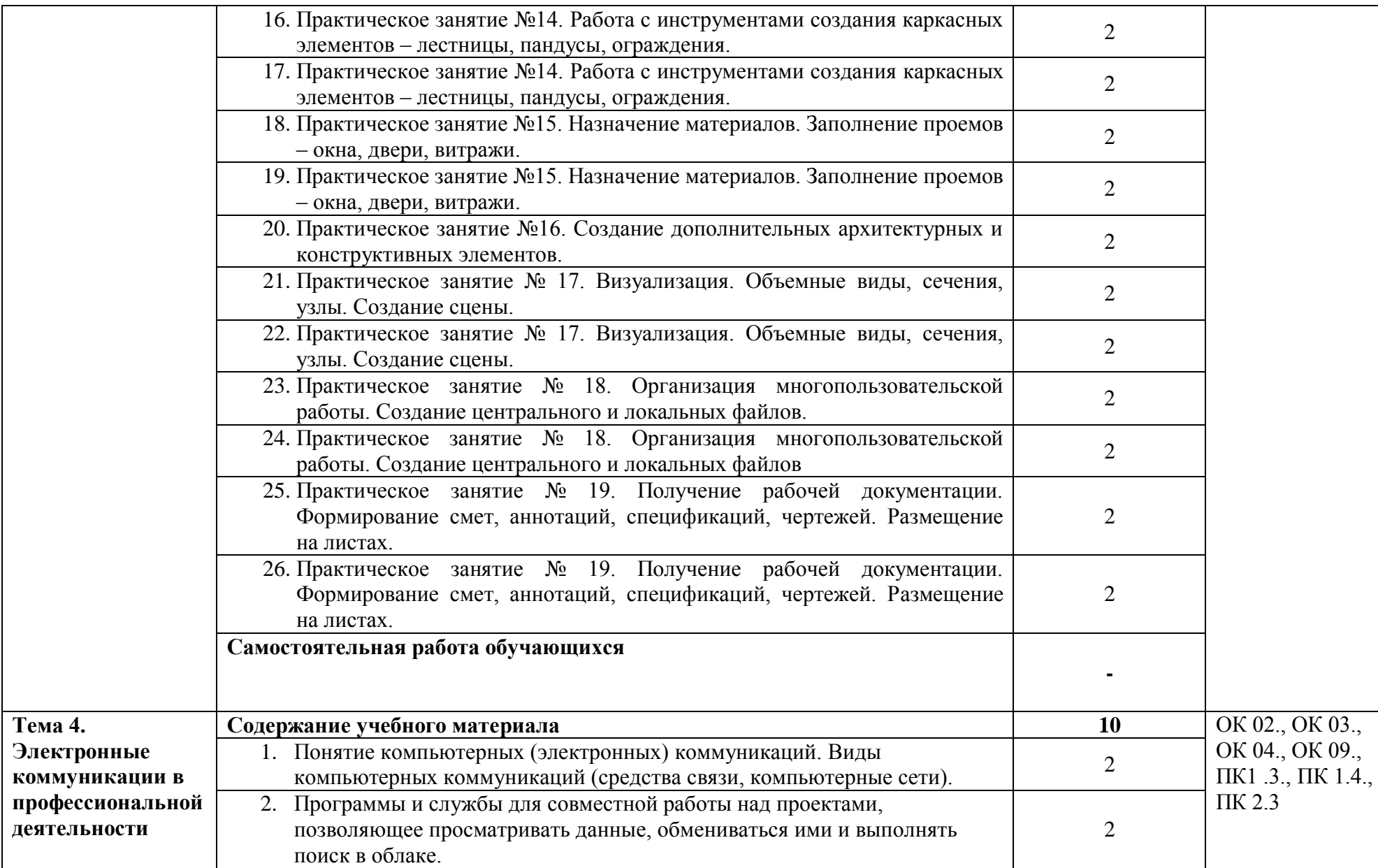

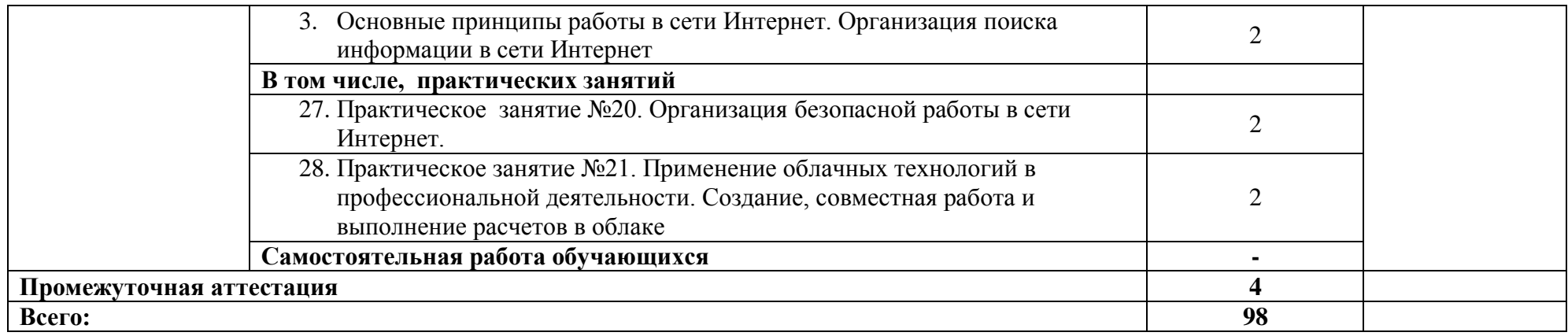

## **3. УСЛОВИЯ РЕАЛИЗАЦИИ УЧЕБНОЙ ДИСЦИПЛИНЫ**

### **3.1. Материально-техническое обеспечение**

Для реализации программы учебной дисциплины должны быть предусмотрены следующие специальные помещения:

учебная аудитория (лаборатория) «Информационные технологии в профессиональной деятельности», оснащенная оборудованием: посадочные места по количеству обучающихся, рабочее место преподавателя, доска; техническими средствами обучения: компьютер с необходимым лицензионным программным обеспечением и мультимедиа проектор (рабочее место преподавателя);компьютеры с необходимым лицензионным программным обеспечением по количеству обучающихся (с делением на подгруппы на практические занятия), принтер, сканер, проектор;

- помещение для самостоятельной работы: читальный зал библиотеки, оснащенный оборудованием: компьютерыс возможностью подключения к информационно-телекоммуникационной сети «Интернет».

### **3.2. Информационное обеспечение реализации программы**

Для реализации программы библиотечный фонд образовательной организации укомплектован печатными и (или) электронными изданиями, рекомендованными для использования в образовательном процессе

### **3.2.1. Печатные издания**

1.Прохорский Г. В. Информационные технологии в архитектуре и строительстве : учебное пособие / Г.В. Прохорский. — Москва : КноРус, 2020. — 261 с. — (Среднее профессиональное образование). — URL: https://www.book.ru/book/934329. — Режим доступа: по подписке

2.Ламонина, Л. В. «Информатика», «Информационные технологии»: основы дисциплин : практикум : учебное пособие / Л. В. Ламонина, О. Б. Смирнова. — Омск : Омский ГАУ, 2019. — 168 с. — ISBN 978-5-89764- 824-5. — Текст : электронный // Лань : электронно-библиотечная система. — URL: <https://e.lanbook.com/book/153565>— Режим доступа: для авториз. пользователей.

3. Куприянов Д. В. Информационное обеспечение профессиональной деятельности : учебник и практикум для СПО / Д. В. Куприянов. — Москва: Издательство Юрайт, 2021. — 255 с. — (Профессиональное образование). — URL: https://urait.ru/book/informacionnoe-obespechenieprofessionalnoy-deyatelnosti-470353 . —

4. Советов Б. Я. Информационные технологии : учебник для СПО / Б. Я. Советов, В. В. Цехановский. — 7-е изд., перераб. и доп. — Москва : Издательство Юрайт, 2021. — 327 с. - (Профессиональное образование). — URL: https://urait.ru/book/informacionnyetehnologii-468634 .

### **3.2.2. Дополнительные источники**

1.Гаврилов М. В. Информатика и информационные технологии : учебник для СПО / М. В. Гаврилов, В. А. Климов. — 4-е изд., перераб. и доп. — Москва : Издательство Юрайт, 2021. — 383 с. — (Профессиональное образование). — URL: https://urait.ru/book/informatika-i-informacionnyetehnologii-469424

### **Официальные справочно-библиографические и периодические издания:**

- 1. Научный результат. Информационные технологии : журнал (Издательство: Белгородский государственный национальный исследовательский университет) [Электронный ресурс] 2016. - Режим доступа: [https://e.lanbook.com/journal/2704#journal\\_name](https://e.lanbook.com/journal/2704#journal_name)
- 2. Информатика и системы управления : журнал (Издательство: Амурский государственный университет) [Электронный ресурс] 2013- 2016. - Режим доступа: [https://e.lanbook.com/journal/2924#journal\\_name](https://e.lanbook.com/journal/2924#journal_name)
- 3. Акимов П. А. Информатика в строительстве (с основами математического и компьютерного моделирования) : учебное пособие / Акимов П.А. — Москва : КноРус, 2020. — 420 с. — URL: https://www.book.ru/book/932056 . — Режим доступа: по подписке
- 4. Инженерная 3D-компьютерная графика в 2 т. Том 1 : учебник и практикум для СПО / А. Л. Хейфец, А. Н. Логиновский, И. В. Буторина, В. Н. Васильева ; под редакцией А. Л. Хейфеца. — 3-е изд., перераб. и доп. — Москва : Издательство Юрайт, 2021. — 328 с. — (Профессиональное образование). — URL: https://urait.ru/book/inzhenernaya-3d-kompyuternaya-grafika-v-2-t-tom-1- 470887 . — Режим доступа: по подписке.
- 5. Инженерная 3D-компьютерная графика в 2 т. Том 2 : учебник и практикум для СПО / А. Л. Хейфец, А. Н. Логиновский, И. В. Буторина, В. Н. Васильева ; под редакцией А. Л. Хейфеца. — 3-е изд., перераб. и доп. — Москва : Издательство Юрайт, 2021. — 279 с. — (Профессиональное образование). — URL: https://urait.ru/book/inzhenernaya-3d-kompyuternaya-grafika-v-2-t-tom-2- 470888 . — Режим доступа: по подписке.

## **4. КОНТРОЛЬ И ОЦЕНКА РЕЗУЛЬТАТОВ ОСВОЕНИЯ УЧЕБНОЙ ДИСЦИПЛИНЫ**

Оценка качества освоения учебной дисциплины включает текущий контроль успеваемости и промежуточную аттестацию.

Текущий контроль успеваемости осуществляется преподавателем в процессе проведения практических занятий, тестирования, а также выполнения обучающимися индивидуальных заданий в соответствии с фондом оценочных средств по учебной дисциплине.

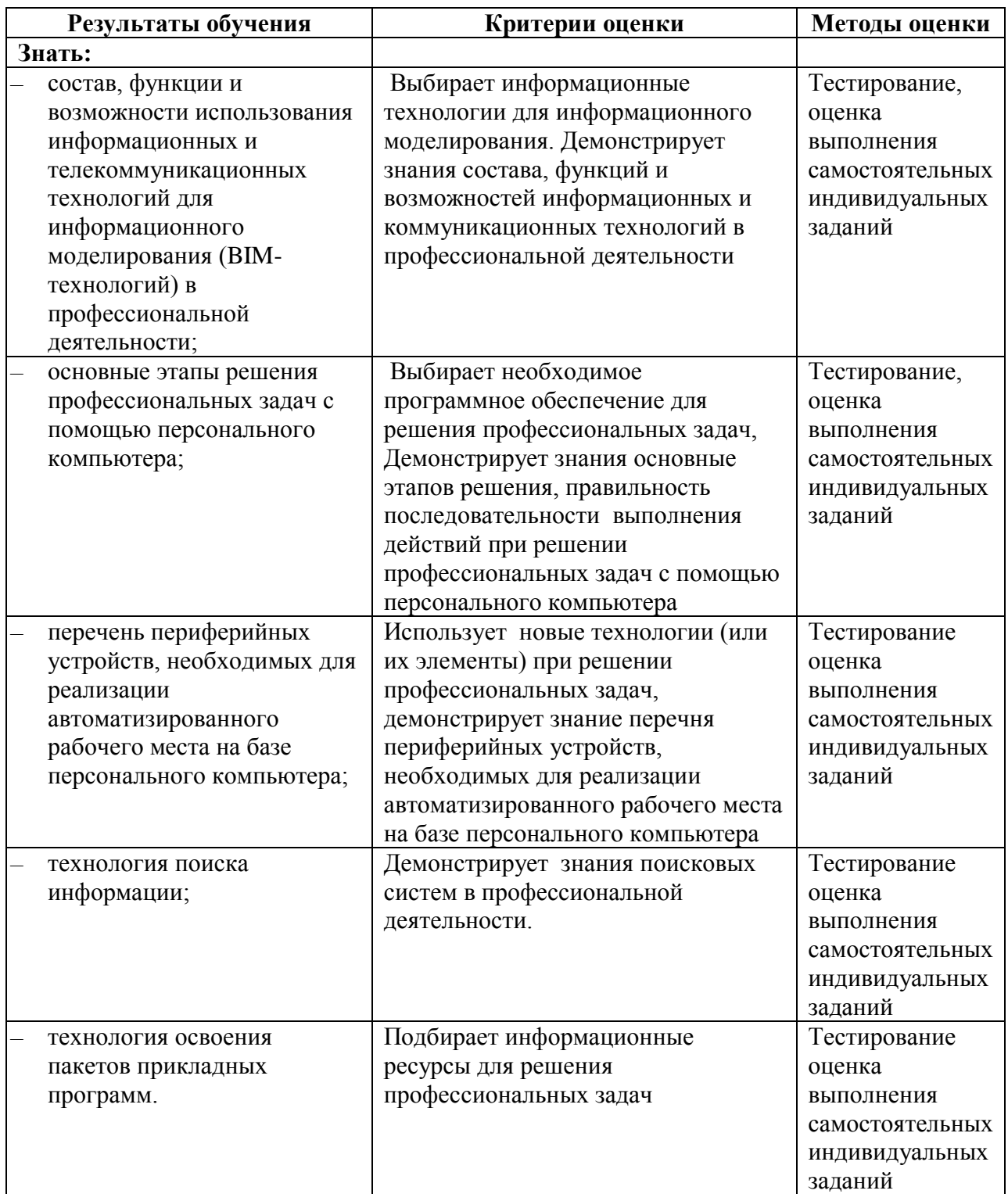

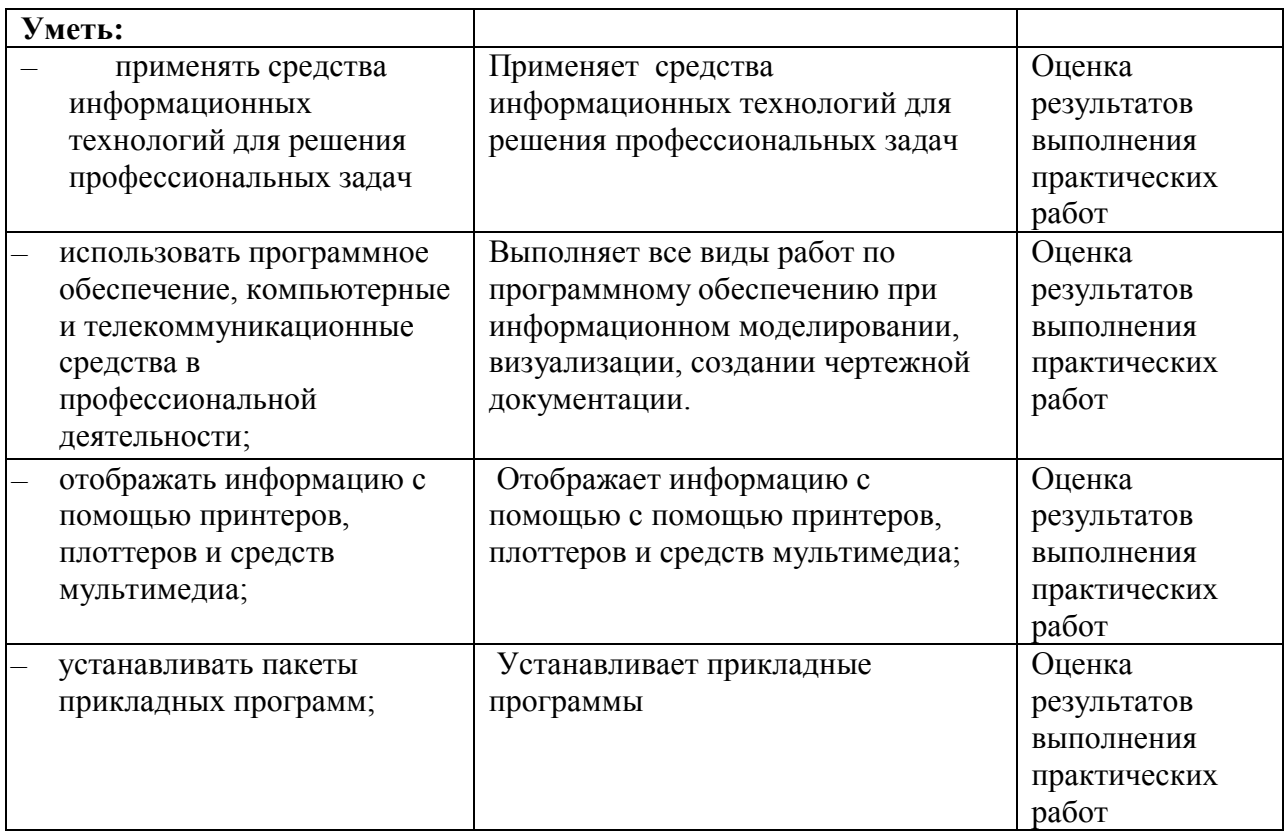